# **МІНІСТЕРСТВО ОСВІТИ І НАУКИ УКРАЇНИ Львівський державний університет фізичної культури**

## **Кафедра інформатики та кінезіології**

 "**ЗАТВЕРДЖУЮ**" Проректор з навчальної та виховної роботи Ф.В. Музика

\_\_\_\_\_\_\_\_\_\_\_\_\_\_\_\_\_\_\_\_\_\_\_\_\_\_\_\_\_\_\_\_  $\ldots$ ,  $\ldots$ ,  $2017$  року

# **РОБОЧА ПРОГРАМА НАВЧАЛЬНОЇ ДИСЦИПЛІНИ**

## **Комп'ютерні та інформаційні технології**

Галузь знань 22 Охорона здоров'я Напрям підготовки 227 Фізична реабілітація

> **Львів 2017 рік**

Розробник:Ільків О.С., к.пед.н., доцент кафедри інформатики та кінезіології

Програма затверджена на засіданні кафедри інформатики та кінезіології

Протокол від "31" серпня 2017 року № 1

Завідувач кафедри <u>Даневський І.П.</u>) (підпис) (прізвище та ініціали)  $\frac{1}{2017 \text{ poky}}$ 

Схвалено радою факультету ФПК ПП ПЗО

Протокол від "\_\_\_\_"\_\_\_\_\_\_\_\_\_\_\_\_\_\_\_\_20\_\_\_ року № \_\_\_

" $\frac{1}{20}$ року Декан  $\frac{1}{\frac{1}{20}}$  (Сидорко О.Ю.)

(підпис) (прізвище та ініціали)

## **1. Опис навчальної дисципліни**

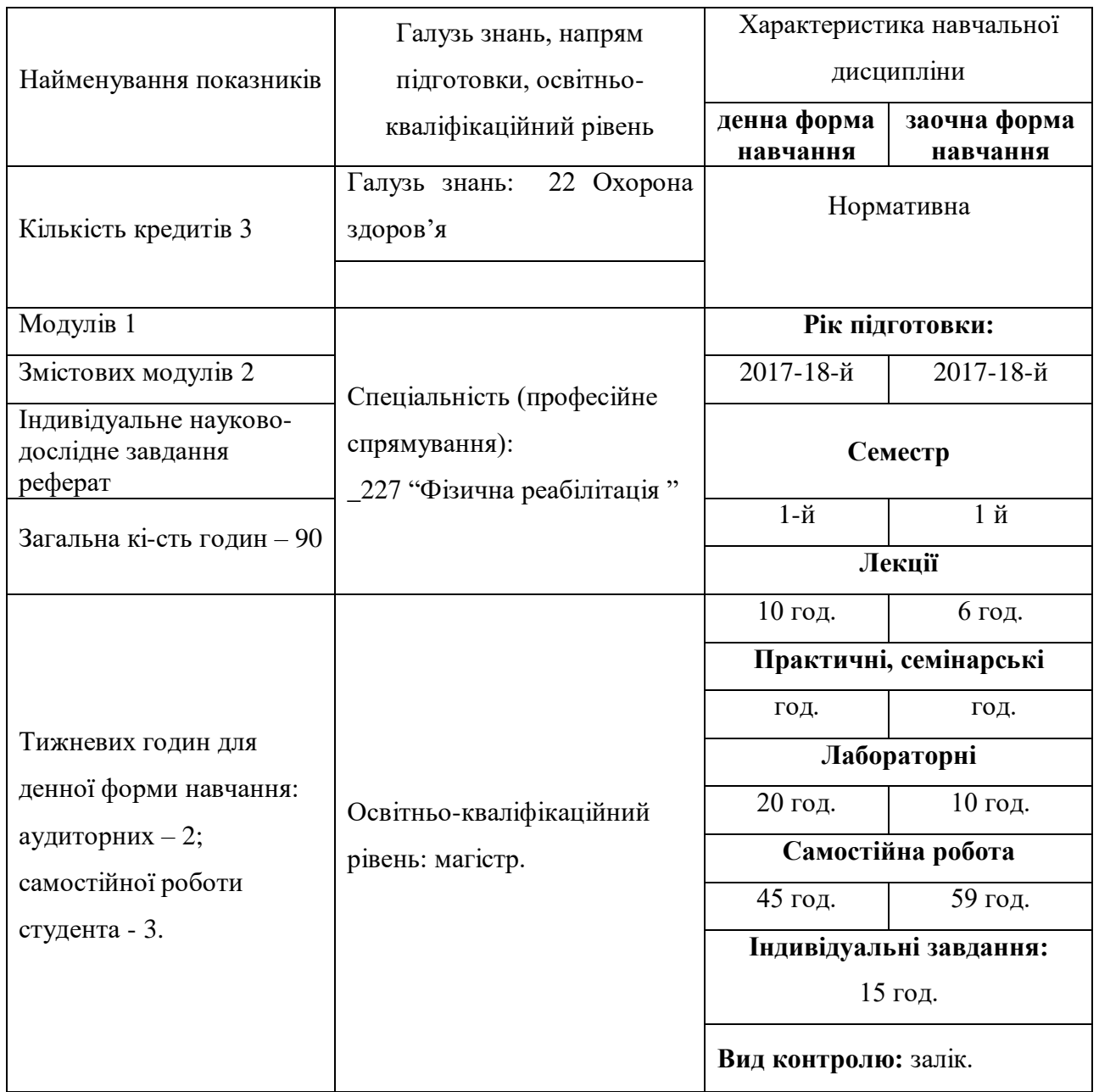

# **Примітка**.

Співвідношення кількості годин аудиторних занять до самостійної і індивідуальної роботи становить:

для денної форми навчання – 30/60 (0,5); для заочної форми навчання − 16/74 (0,2).

### **2. Мета та завдання навчальної дисципліни**

**Мета викладання дисциплі**ни: набуття професійних знань, умінь, навичок в роботі з інформаційними технологіями, які забезпечать теоретичну та практичну підготовку висококваліфікованих спеціалістів, здатних до постійного оновлення знань, професійної майстерності, мобільної та швидкої адаптації до змін у системі фізичної реабілітації (ФР).

#### **Завдання викладання дисципліни**:

 формувати розуміння ролі інформаційних технологій у фізичній реабілітації та підготовки особистості до професійної діяльності, мотиваційно-ціннісного ставлення до вивчення інформаційної сфери;

 ознайомити студентів з найбільш поширеними видами застосовуваних у фізичній реабілітації інформаційних технологій, азами застосування спеціалізованих комп`ютерних програм, а також зі специфікою застосування інформаційних технологій у спорті;

 сформувати професійні вміння та навички для вирішення завдань застосування інформаційних технології у спорті;

 позитивно впливати на розвиток творчих здібностей студентів, на їх подальшу професійну орієнтацію.

### **Згідно з вимогами освітньо-професійної програми студенти повинні**:

 **знати** місце комп'ютерних інформаційних технологій в системі ФР; сучасний стан і тенденції розвитку інформатизації сфери ФР; основи застосувань різноманітних інформаційних технологій у ФР; особливості програмного забезпечення фізичної реабілітації; основні правила користування всесвітньою мережею;

 **вміти** застосовувати Інтернет технології у ФР; користуватися пошуковими системами Інтернету; використовувати офісні технології для обробки інформації;

 **володіти** навиками обробки інформації засобами інформаційних технологій достатніми для користувача ПК.

## **3. Програма навчальної дисципліни**

**Змістовий модуль 1. Інтернет технології в галузі ФР.** 

**Тема 1. Сутність КІТ. Пошукові системи Інтернету.** Всесвітня павутина. Навчальний блок з освоєння Інтернет-технологій розглядає засвоєння методики роботи із глобальними пошуковими машинами Інтернет. Продовжується блок засвоєнням методики роботи з національними пошуковими системами України, Польщі,.

**Тема 2. Сайти тематики з фізичної реабілітації.** Розглядаються питання обробки інформації та створення баз даних інформаційних ресурсів ФР за видами. Розглядаються технології обробки інформації у середовищі Word, Excel, Access, PowerPoint, Інтернет як однієї цілісної задачі.

**Тема 3. Технології створення веб-сторінок. Технології електронної пошти.** Створення та відкриття веб-сторінки у FrontPage. Ознайомлення з Інтернет технологіями електронної пошти.

**Тема 4. Інформаційні ресурси в галузі ФР за видами.** Розглядаються структура та зміст інформації в галузі ФР, отриманої з Інтернету.

### **Змістовий модуль 2. Застосування офісних технологій у ФР.**

**Тема 5. Застосування текстового процесора Word.** Розглядаються особливості використання інформаційних офісних технологій у ФР. Технології текстового процесора Word у ФР. Розглядаються технології: створення та форматування документів; створення графічних спец ефектів; використання колекції малюнків; використання панелі інструментів "Малювання"; використання редактора формул; побудова організаційних діаграм; вставка об`єктів з екрана ПК; побудова діаграм та графіків; виконання розрахунків даних у таблиці; створення електронних форм документів; автоматизація побудови типової форми документа; імпорт із Ехсеl, Access, Інтернет; експорт в Ехсеl, Access, Powerpoint.

**Тема 6. Застосування табличного процесора Excel.** Розглядаються особливості використання технологій Ехсеl у ФР. Засвоюються технології: побудови та форматування таблиць; імпорт в Access; сортування даних; створення графічних ефектів; вставка малюнків; використання панелі "Малювання"; вставка з екрана ПК; побудова організаційних діаграм; побудова формул обчислення; використання редактора формул; побудова діаграм; використання функцій; створення інформаційних та формульних зв`язків; використання елементів управління; створення електронних форм.

**Тема 7. Застосування технологій СУБД Access.** Розглядаються особливості використання інформаційних технологій у ФР на базі СУБД Access. Засвоюються технології: імпорт у Ехсеl; експорт у Word; експорт у Ехсеl; створення та форматування реляційних таблиць; сортування даних; побудова схеми даних; підстановка даних; побудова запитів; створення запитів; побудова автоформ; побудова діалогових електронних форм; побудова форм обчислення показників; створення кнопкових форм; побудова кнопкових форм; побудова форм у вигляді діаграм; формування автозвітів; формування звітів з використанням режиму конструктора; побудова формул обчислення у звітах.

**Тема 8. Застосування технологій побудови презентацій PowerPoint.** Розглядаються особливості використання інформаційних технологій PowerPoint у ФР. Засвоюються технології: створення презентації з використанням шаблонів оформлення; створення презентації з використанням порожніх слайдів; налагодження часу презентації.

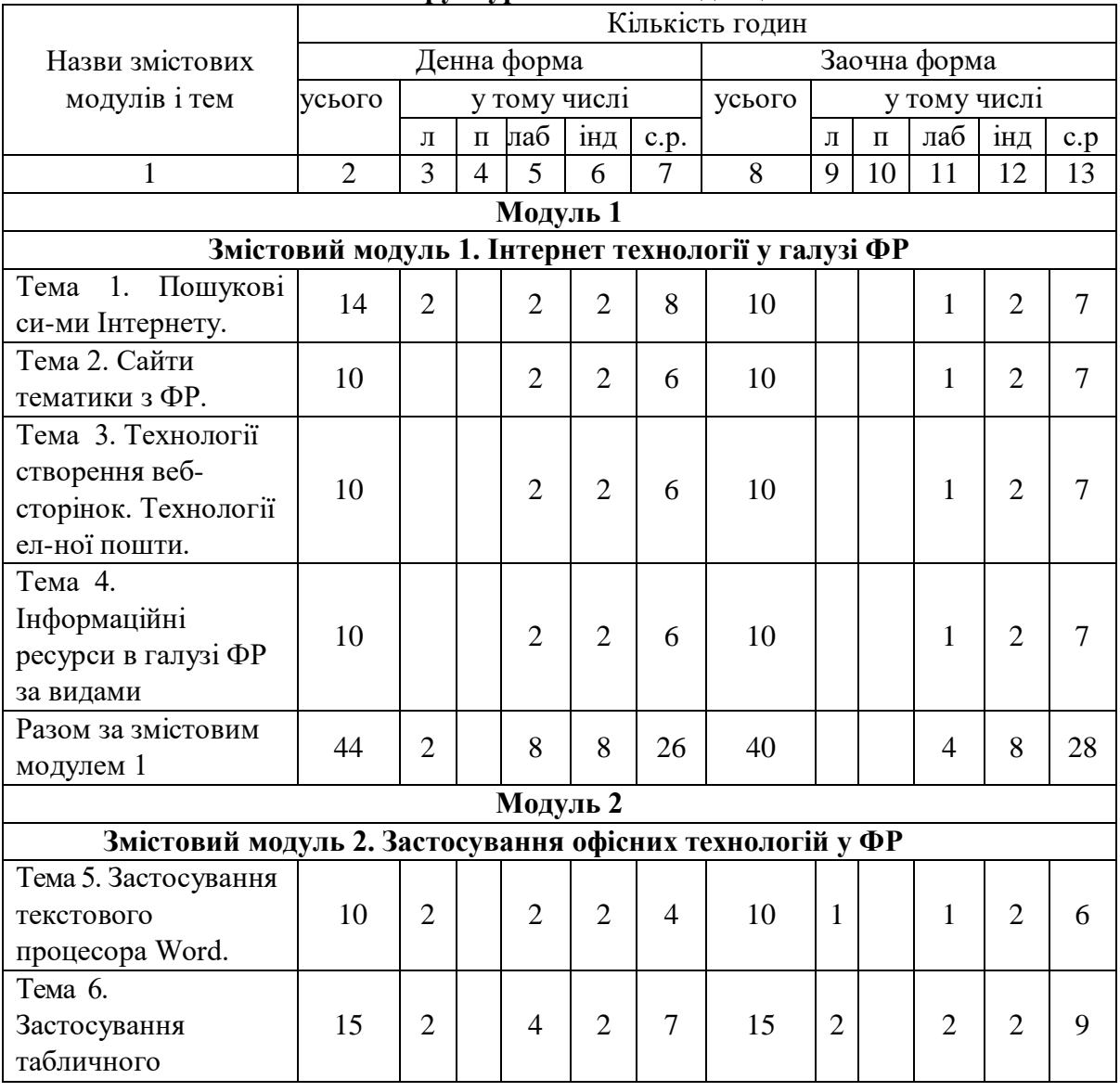

**4. Структура навчальної дисципліни**

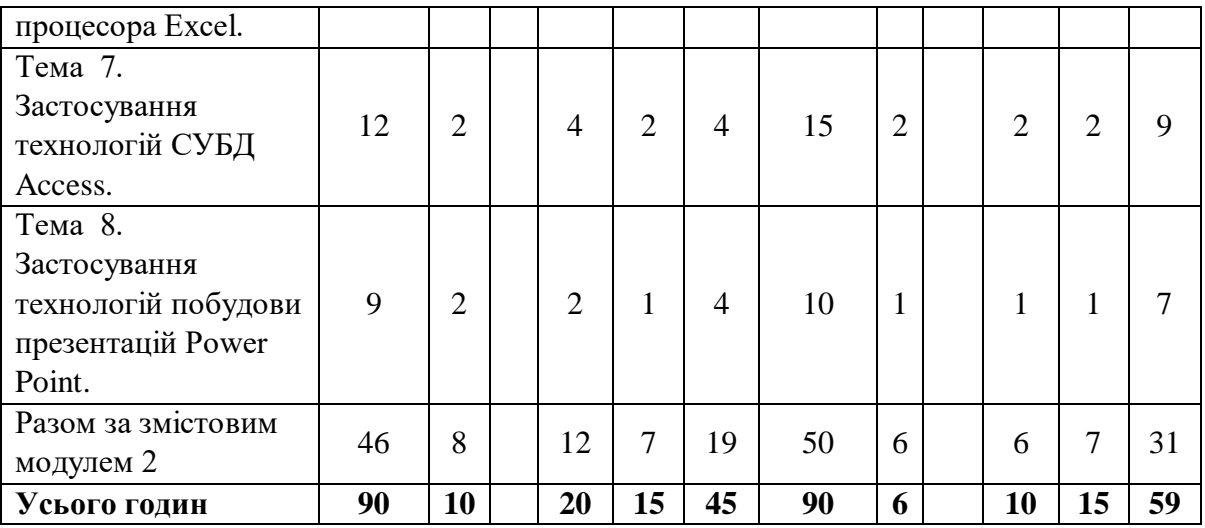

# **7. Теми лабораторних занять**

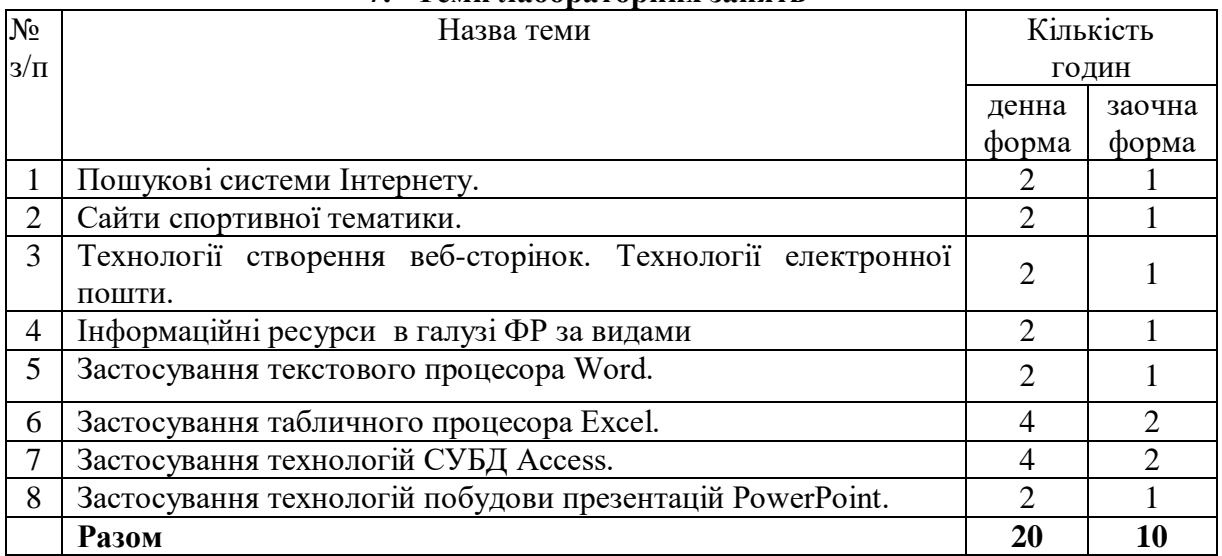

# **8. Самостійна робота**

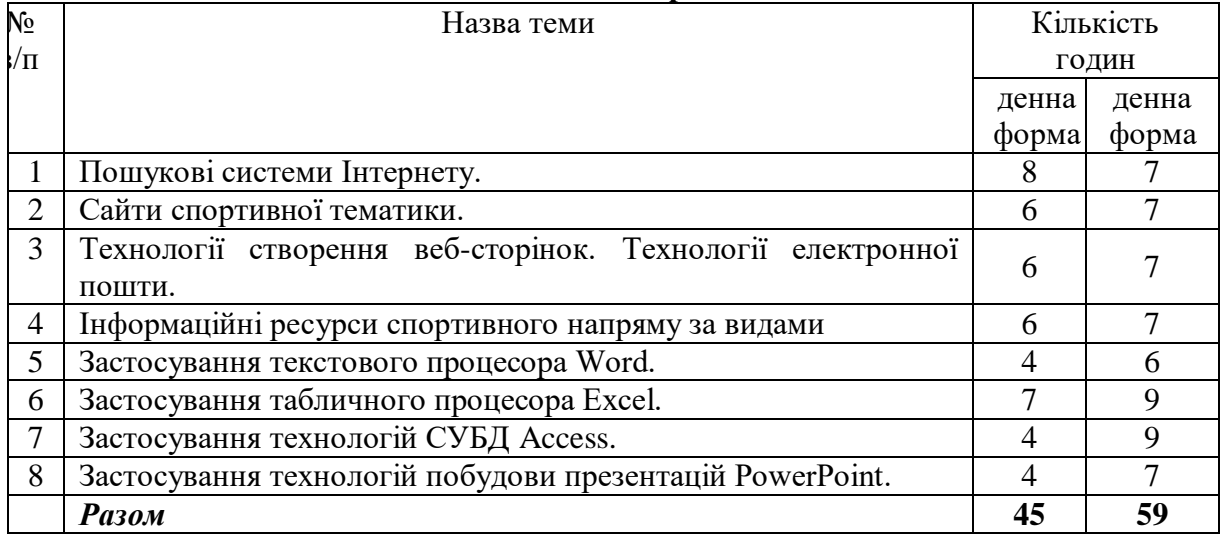

#### **9. Індивідуальні завдання**

Опрацювання навчальної літератури; виконання індивідуального домашнього завдання, написання реферату – 15 година. Тематика рефератів «Інформаційні ресурси в галузі фізичної реабілітації (за видами)».

#### **10. Методи навчання:**

 за джерелом передачі та сприймання навчальної інформації - словесні, наочні, практичні;

 за характером пізнавальної діяльності студентів - пояснювально-ілюстративний, репродуктивний, частково-пошуковий, дослідницький;

 залежно від основної дидактичної мети і завдань - методи оволодіння новими знаннями, формування вмінь і навичок, перевірки та оцінювання знань, умінь і навичок;

 методи усного викладу знань, закріплення навчального матеріалу, самостійної роботи студентів з осмислення й засвоєння нового матеріалу роботи із застосування знань на практиці та вироблення вмінь і навичок, перевірки та оцінювання знань, умінь і навичок.

### **11. Методи контролю**

- 1. Усне опитування.
- 2. Перевірка самостійних дoмашніх робіт.
- 3. Перевірка звітів про виконання лабораторних робіт.
- 4. Тестовий контроль.
- 5. Модульний контроль.
- 6. Семестровий контроль.
- 7. Залік.

#### **12. Розподіл балів, які отримують студенти**

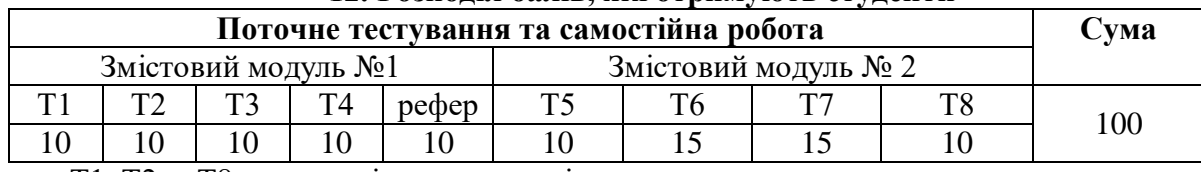

Т1, Т2 ... Т8 – теми змістових модулів.

#### **Шкала оцінювання: національна та ECTS**

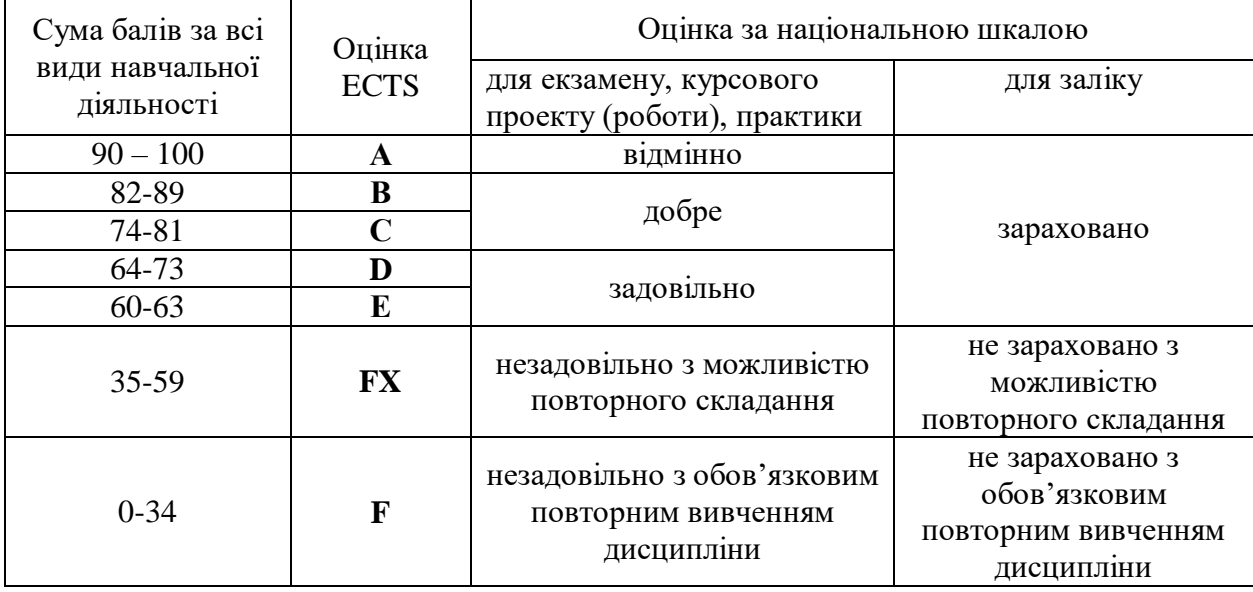

### **13. Методичне забезпечення**

Тестові завдання, методичні рекомендації з написання реферату, навчальні посібники.

### **14. Рекомендована література**

## **Основна:**

1. Ільків О.С. Матвіїв В.І. Інформатика та комп'ютерна техніка (з елементами математичної статистики): Навч. посіб. –Львів: ЛДУФК. 2010.

2. Литвин І.І. Інформатика: теоретичні основи і практикум. – Львів: Новий світ, 2004.

3. Дибкова Л.М. Інформатика та комп'ютерна техніка. - Київ: Академія, 2002.

4. Глинський Я.М. Інформатика: інформаційні технології. - Львів: Деол, 2003.

5. Глинський Я.М. Практикум з інформатики. - Львів: "Деол", 1998.

6. Петров П.К. Информационные технологии в физической культуре и спорте. – Москва: ФКиС, 2008.

# **Додаткова:**

- 7. Kosmol А., Kosmol I. Komputery nowoczesne technologie w sporcie. Warczawa: AWF, 1999.
- 8. Вадзинский Р. Статистические вычисления в среде Excel. Библиотека пользователя. СПб.: Питер, 2008. – 608 с.
- 9. Глушаков С.В., Ломотько Д.В., Сурядный А.С. Работа в сети Internet/ 2-е изд., доп. и перераб./ Худож.- оформитель А.С. Юхтман. – Харьков: Фолио, 2003. – (Учебный курс)
- 10. Зайцева Т.И., Смирнова О.Ю. В сб.: Информационные технологии в образовании. М., 2000.
- 11. Компьютерные сети. Принципы, технологии, протоколы: Учебник для вузов. 2-е изд. / В.Г. Олифер , Н.А. Олифер –СПб. Питер, 2004. – 864 с.: ил.
- 12. Майхрич Я. І. Ваш учитель роботи на комп'ютері. 4-е видання, перероблене та доповнене – Львів: СПД Майхрич Я.І., 2011. – 446 с., іл..
- 13. Пятибратов А.П. и др. Вычислительные системы, сети и телекоммуникации. М. 1998
- 14. Рубин А.А., Клеандрова И.А., Прокди Р.Г. и др. Самоучитель Access 2007. 100% результат уверенной работы – СПб.: Наука и Техника, 2008. – 400 с.: ил.
- 15. Симонович С.В. Эффективная работа: MS Word 2007. СПб.: Питер, 2008. 640 с.: ил.
- 16. Холмогоров В. Компьютерная сеть своими руками. Самоучитель. Спб.: Питер. 2004.
- 17. Чаповська Р., Вальдрат О. Робота з Microsoft Excel: Навчальний посібник. Чернівці: Книги - ХХІ, 2006. – 253 с.

## **15. Інформаційні ресурси**

Презентації навчального матеріалу засобами мульти-медіа, електронні посібники.

**Засоби діагностики успішності навчання.** Модульно-рейтингова система оцінки знань передбачає 100 бальну шкалу, тобто 100 балів - це максимальна кількість балів, які студент може отримати за академічну успішність в процесі вивчення предмету за вищевказаний об'єм кредиту.

## **Запитання:**

- 1. Що таке інформація та які основні її властивості?
- 2. Що таке інформаційні технології і яка існує їх класифікація?
- 3. Які існують методи реалізації інформаційних технологій?
- 4. Що означає алгоритм і які існують способи його запису?

5. Що таке візуальне програмування і які його види використовуються при реалізації інформаційних технологій?

- 6. Які системи числення використовуються в сучасних персональних комп'ютерах?
- 7. Охарактеризуйте взаємозв'язок додатків пакету прикладних програм Microsoft Office.

8. Назвіть технологічні етапи вставки об'єкта з екрана монітора в середовищі Word, Excel, PowerPoint.

9. Назвіть технологічні етапи побудови діаграм у середовищі Word, Excel, PowerPoint.

10. Охарактеризуйте виконання розрахунків даних в таблицях Word.

11. Як створюється електронна форма на аркушах книги в середовищі Excel?

12. Як створюється діалогова електронна форма з елементами управління?

13. Яка технологія імпорту в книгу Excel реляційних таблиць із додатка Access?

14. Як будуються формули обчислення в середовищі Excel з використанням операторів, функцій, та закладок книги?

15. Як використовувати функцію КОРРЕЛ() для визначення тісноти зв'язку між двома факторами?

16. Як використовувати функцію ЛИНЕЙН() для визначення параметрів множинної лінійної регресії?

17. Як створити панель користувача з елементами управління в середовищі Excel?

18. Що таке база даних і які елементи її реляційної моделі?

19. Яка технологія імпорту таблиць із додатка Excel у СУБД Access?

20. Яка технологія експорту таблиць із СУБД Access у Word?

21. Як створюються реляційні таблиці в середовищі СУБД Access?

22. Що таке схема даних і як вона створюється в середовищі СУБД Access?

23. Як здійснити підстановку даних в таблицю з полів іншої таблиці в середовищі СУБД Access?

24. Як здійснити підстановку даних в поле таблиці фіксованих значень в середовищі СУБД Access?

25. Що таке простіші запити і який алгоритм їх побудови?

26. Як здійснити підстановку даних в таблицю з полів іншої таблиці в середовищі СУБД Access?

27. Як здійснити підстановку даних в таблицю з полів іншої таблиці в середовищі СУБД Access?

28. Яка послідовність створення запитів на вибір даних з обчисленням показників в середовищі СУБД Access?

- 29. Як будується запит на додавання записів у таблицю в середовищі СУБД Access?
- 30. Як будується запит на вилучення записів у таблицю в середовищі СУБД Access?

31. Як будується запит на створення таблиці в середовищі СУБД Access?

- 32. Як можна побудувати діалогову електронну форму в середовищі СУБД Access?
- 33. Як можна побудувати формули обчислення показників на формах бази даних?

34. Як створюється звіт з використанням режиму конструктора в середовищі СУБД Access?

35. Як можна побудувати формули обчислення показників на звітах бази даних?

36. Як створюються запити для відбору даних на звітів в середовищі СУБД Access?

37. Яка послідовність побудови кнопкової форми за допомогою диспетчера кнопкових форм?

38. Яка послідовність створення презентацій з використанням шаблонів оформлення?

- 39. Яка послідовність створення презентацій з використанням порожніх слайдів?
- 40. Яка технологія налагодження часу проведення презентації?

41. Охарактеризуйте структуру локальних мереж.

42. Охарактеризуйте архітектуру всесвітньої мережі Інтернет.